Programming Concepts Simplified

Condition Ends Loop

Terms and conditions of use are on the last slide

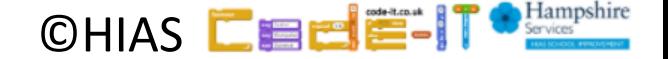

# Revising Loops

A loop is a set of instructions that are repeated **All loops**

Can replace a sequence where there is a pattern. Have a flow of control

Can be used in an algorithm or in programming

#### **A count-controlled-loop**

- Is controlled by the number
- Ends after the number of repeats are complete
- Is called a repeat loop in Scratch programming **An indefinite infinite loop**
- Is indefinite because we do not know how many times it will repeat or when it will end

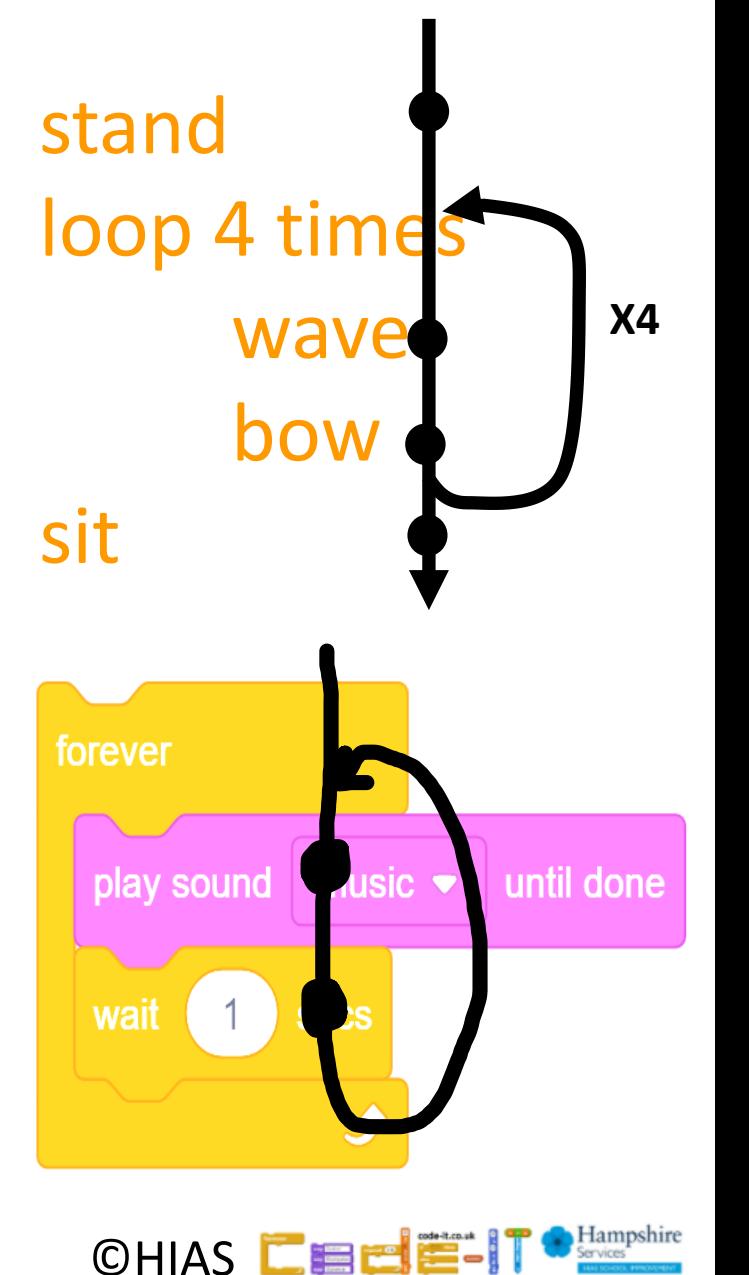

Loop until partner says boo nod head wave hand

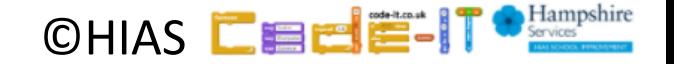

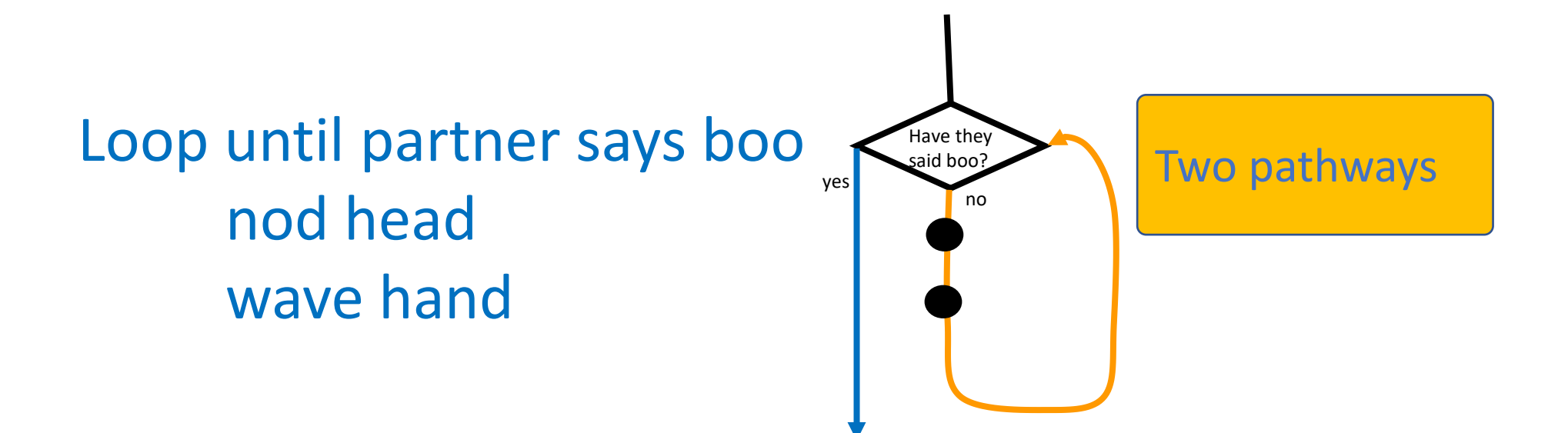

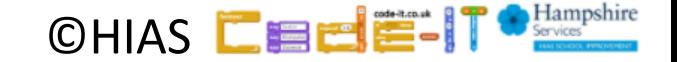

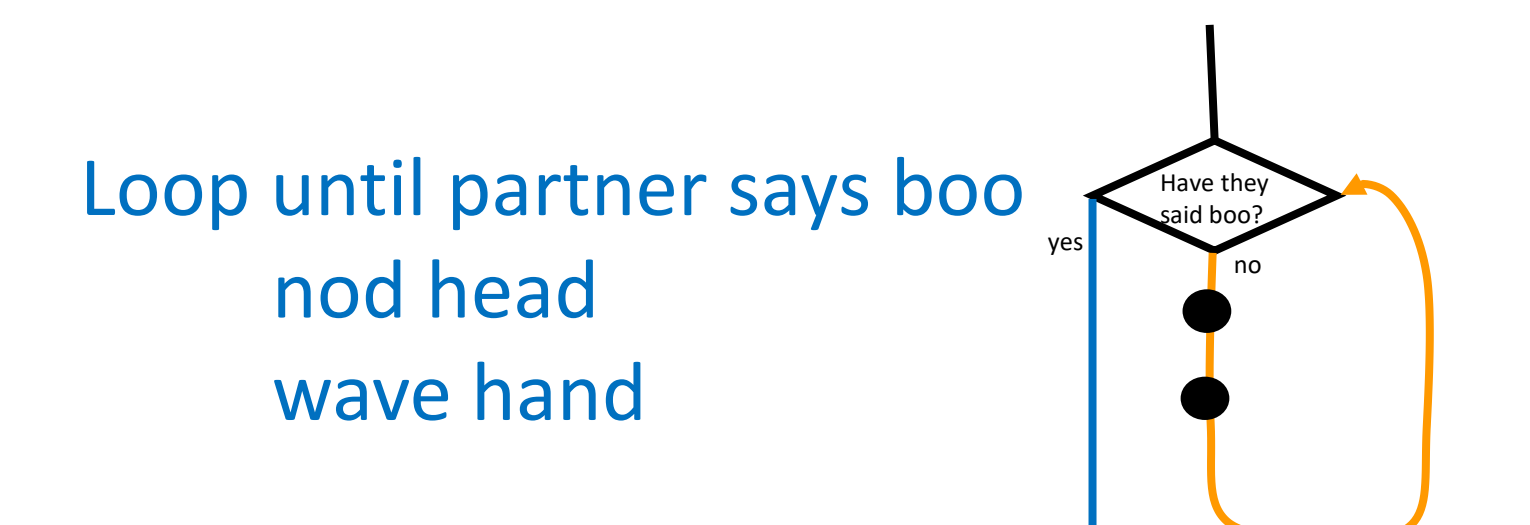

Act this out with a partner

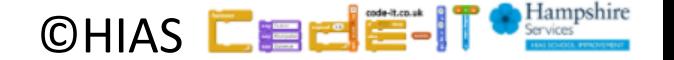

#### Loop until partner claps move one step forward move one step backwards

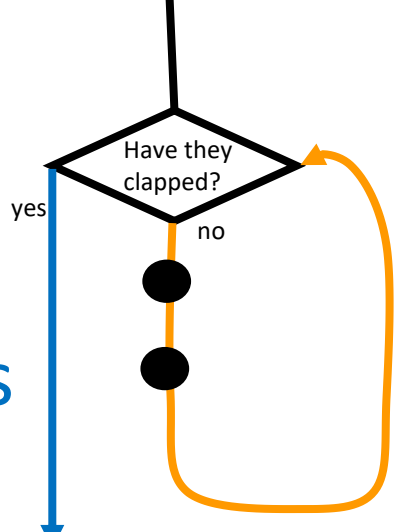

The loop is stopped by the condition being true

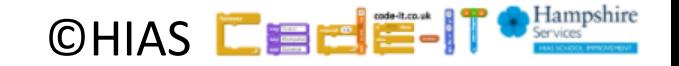

#### Loop until partner claps move one step forward move one step backwards yes

It only stops the loop once the flow of control gets back to the condition and it is true

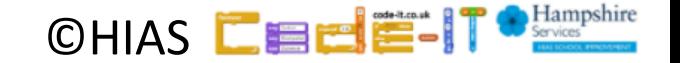

Have they clapped?

no

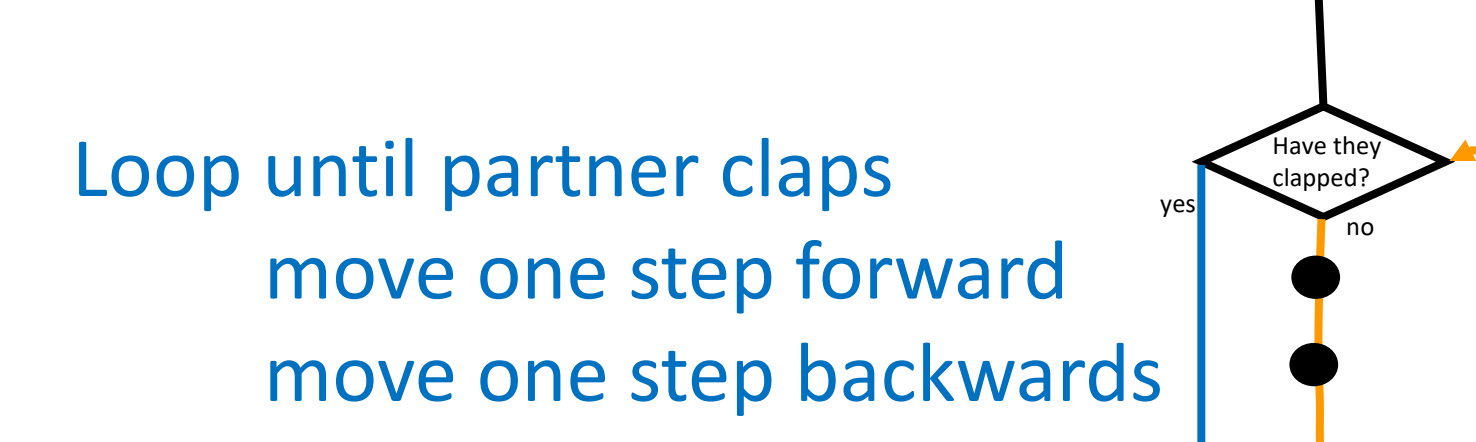

Act this out with a partner

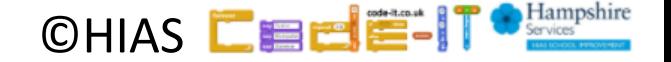

#### Loop until partner claps move one step forward move one step backwards

Now write your own and act it out with a partner

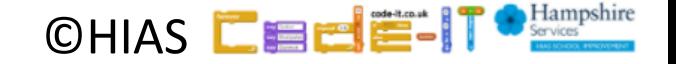

#### In Scratch Code

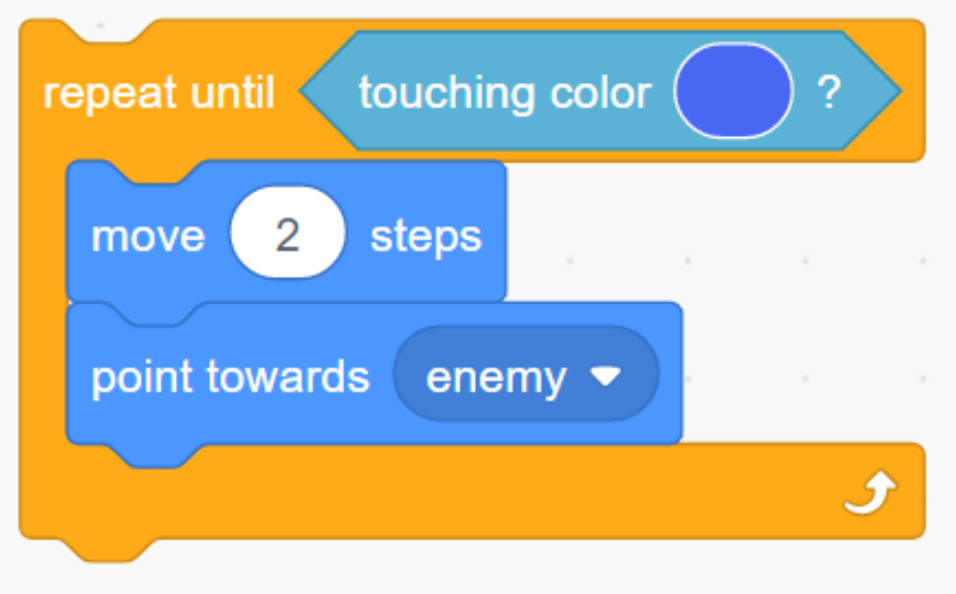

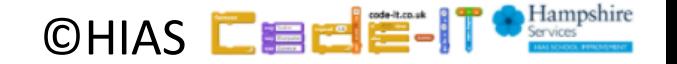

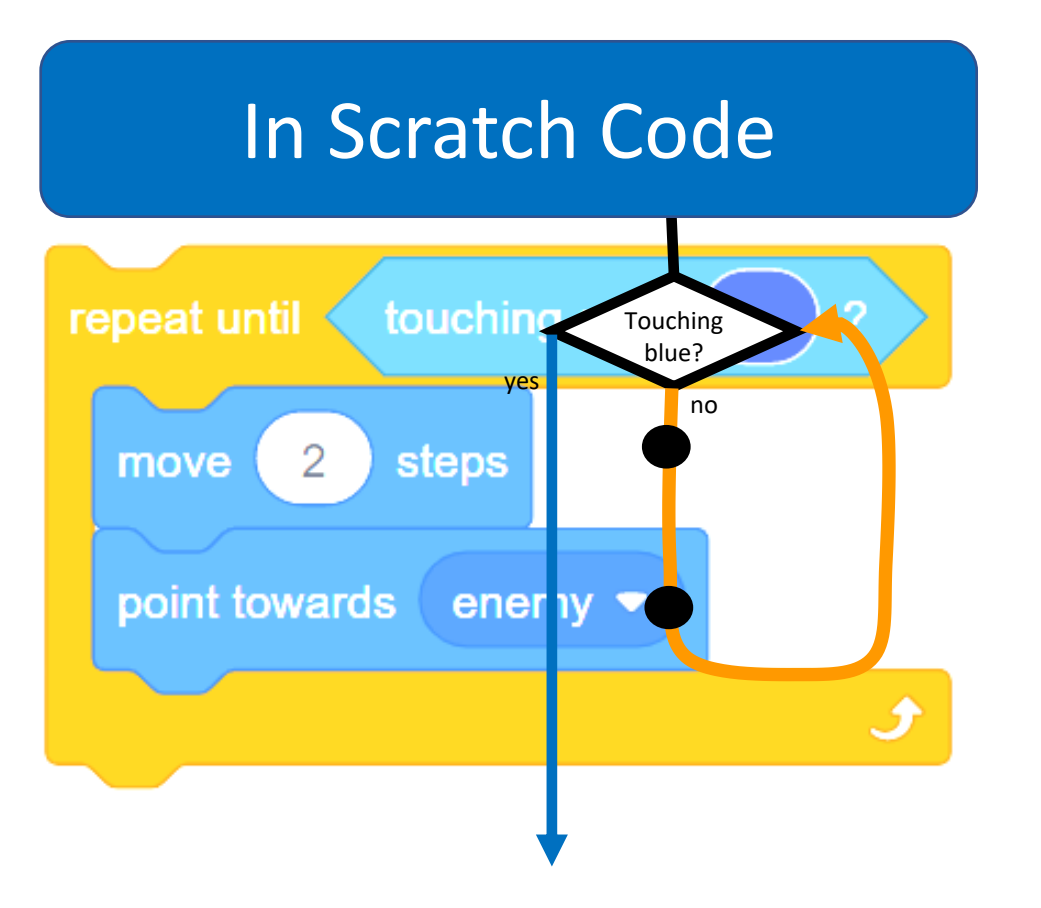

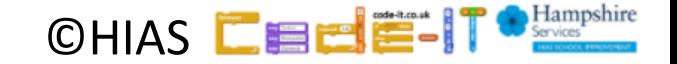

## Knowledge Summary

A **condition** is a state we can check to see if it is true or false **Conditions** can end loops **Conditions** are only checked once unless they are in a loop **Conditions** lead to two possible pathways True and False **Conditions** are only checked when reached in the flow of control

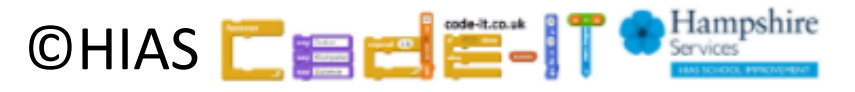

# Terms of use

Slides are provided in PDF and PowerPoint Formats and teachers who purchased the book are authorized to adapt the resources within their school or on closed learning platforms such as Seesaw, Google Classroom or Teams as long as they are not shared outside the school community.

Further book resources can be found here <https://computing.hias.hants.gov.uk/course/view.php?id=51>

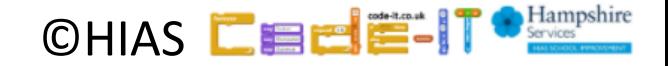